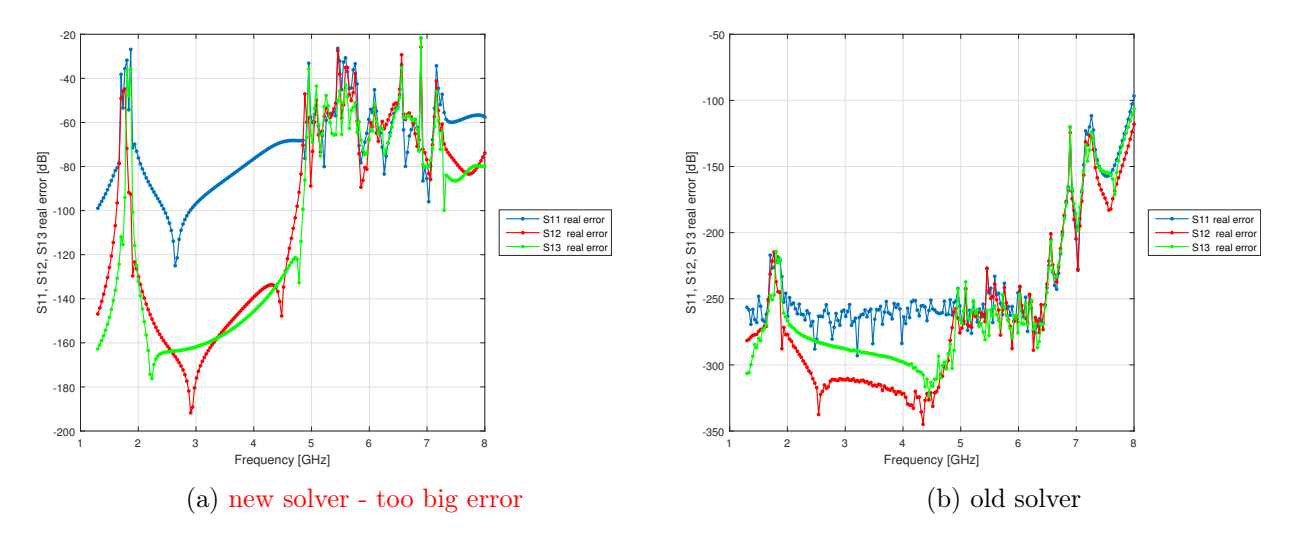

Figure 23: Error rate for wide band

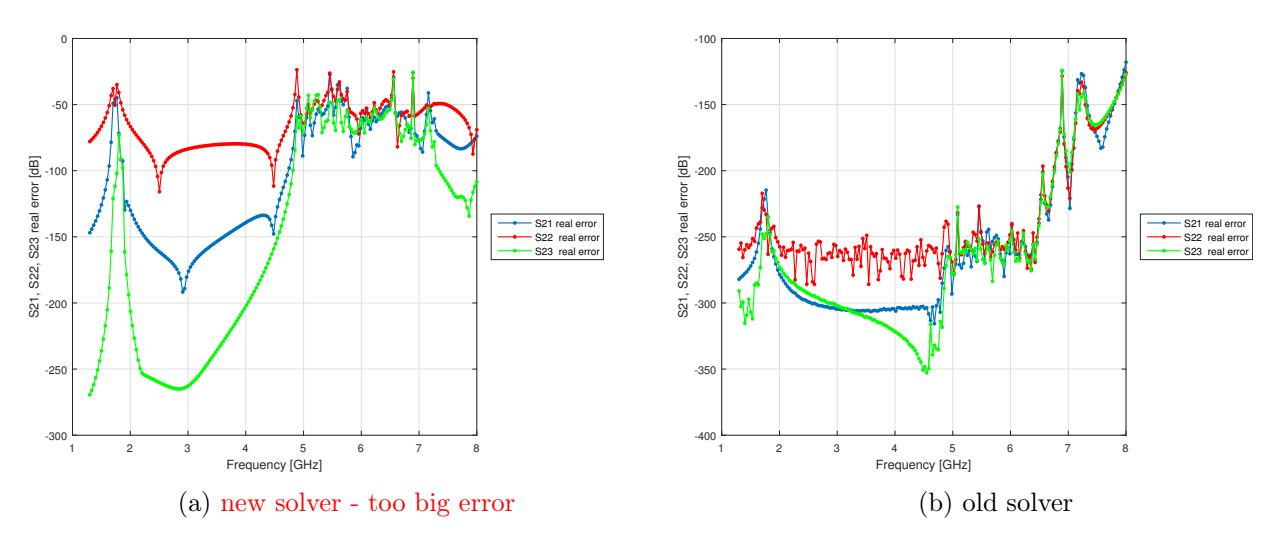

Figure 24: Error rate for wide band

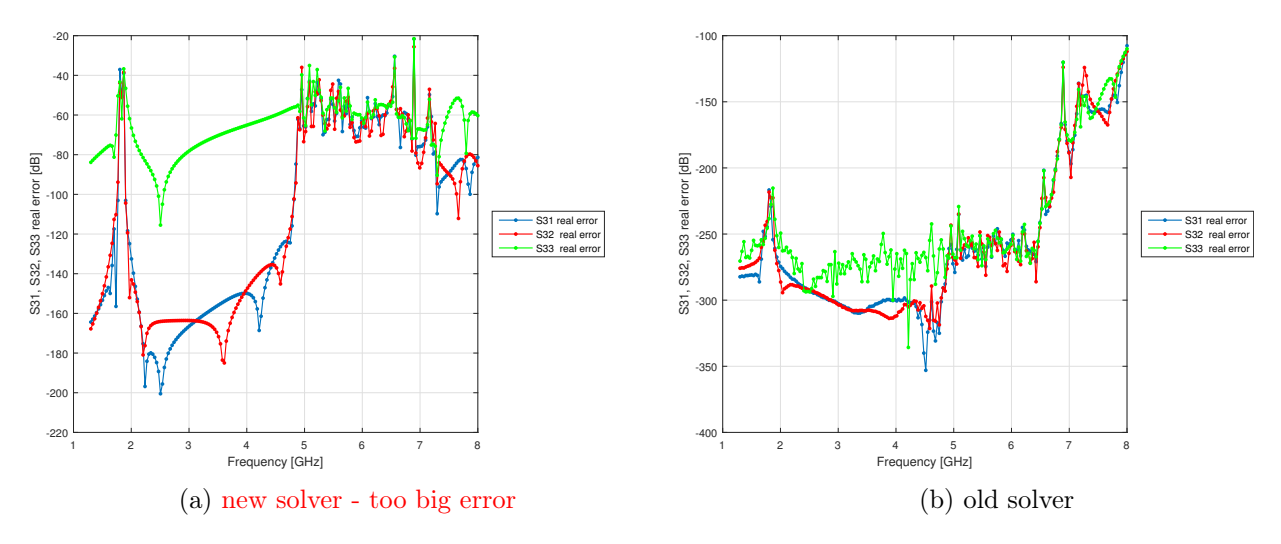

Figure 25: Error rate for wide band

## 8 dielectric filter

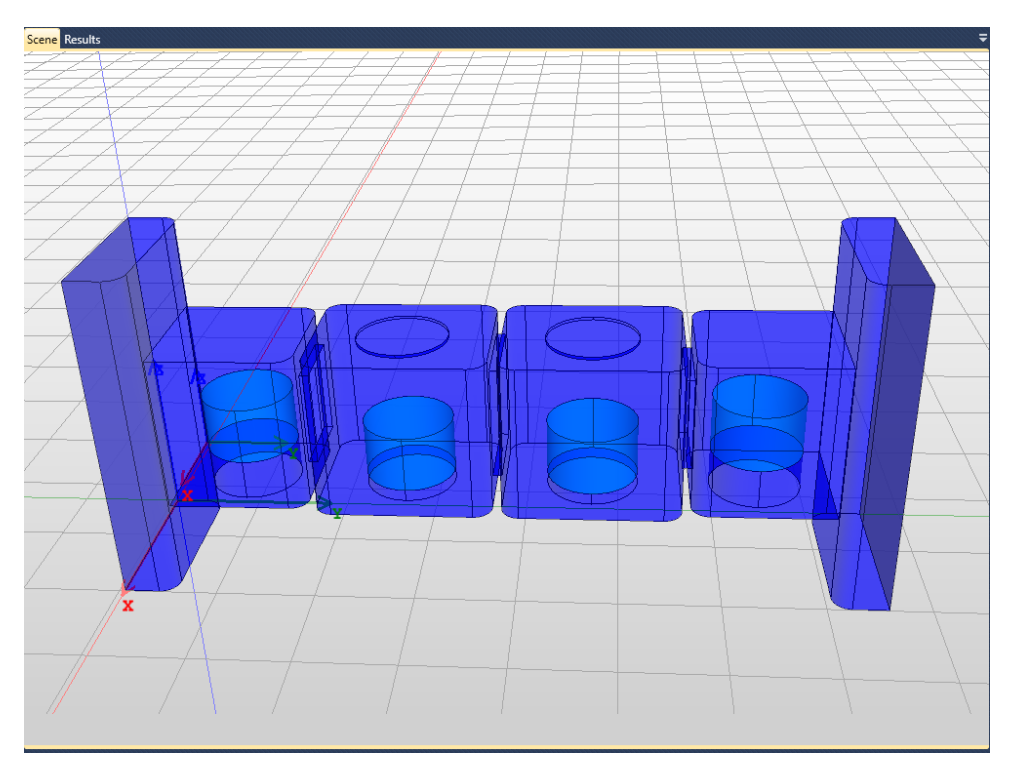

Figure 26: Screenshot of the structure drawn in InventSim

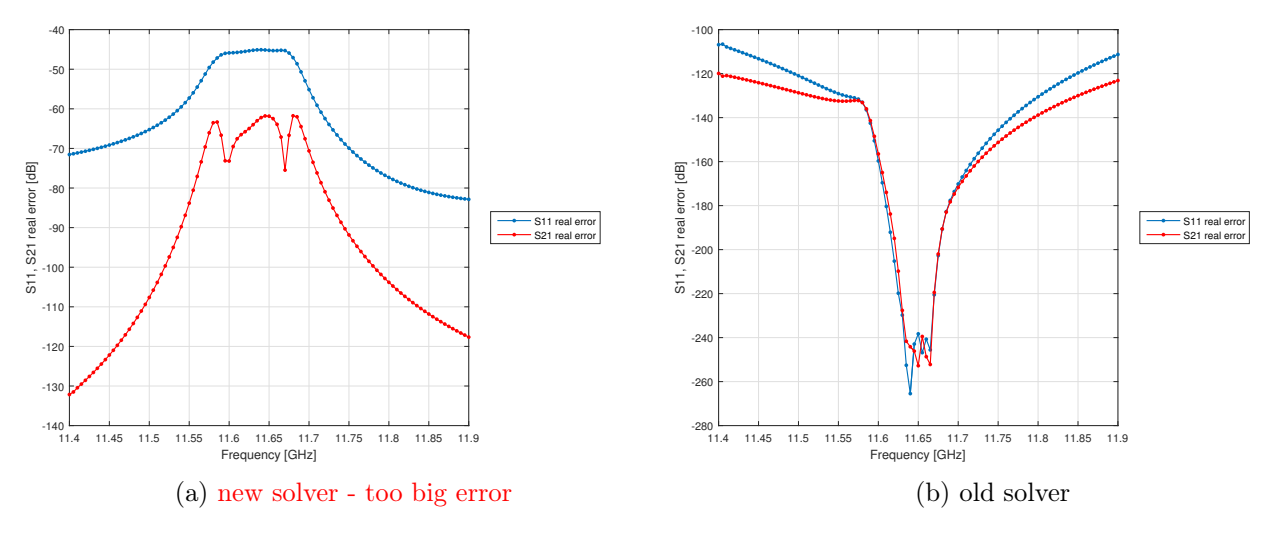

Figure 27: Error rate for bandwith working

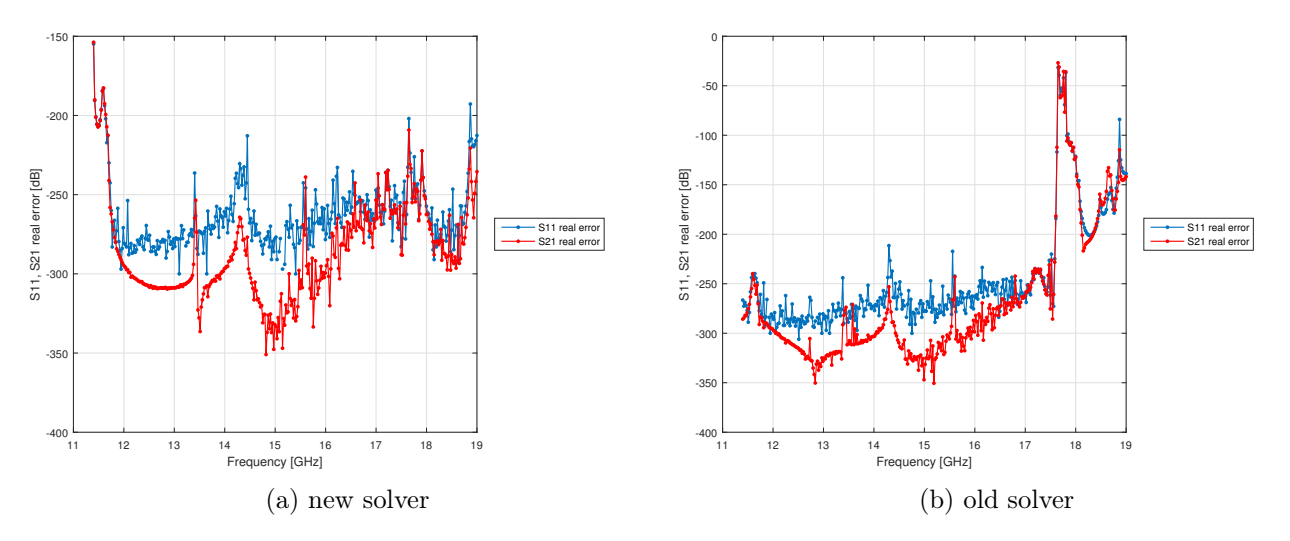

Figure 28: Error rate for wide band

## 9 diplexer8 optim

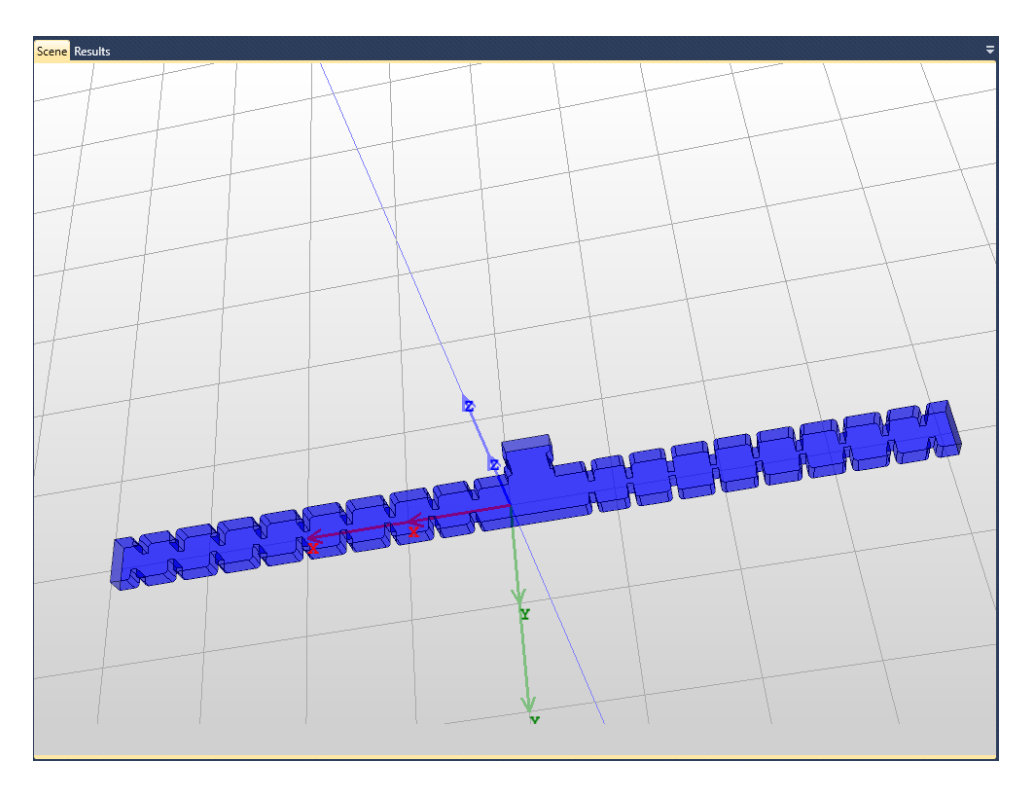

Figure 29: Screenshot of the structure drawn in InventSim

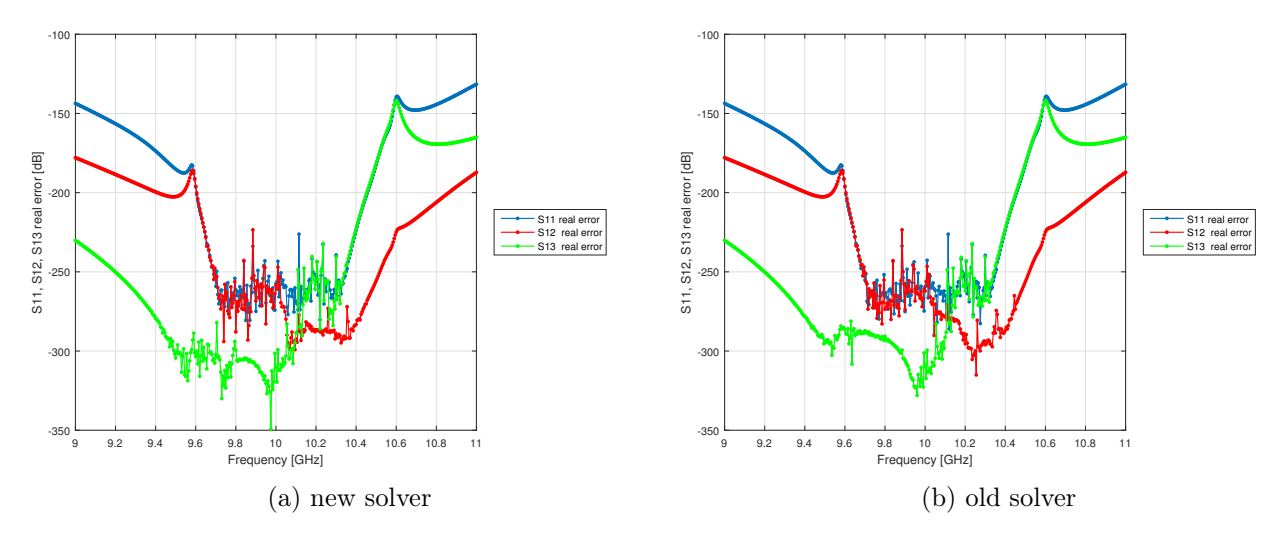

Figure 30: Error rate for bandwith working

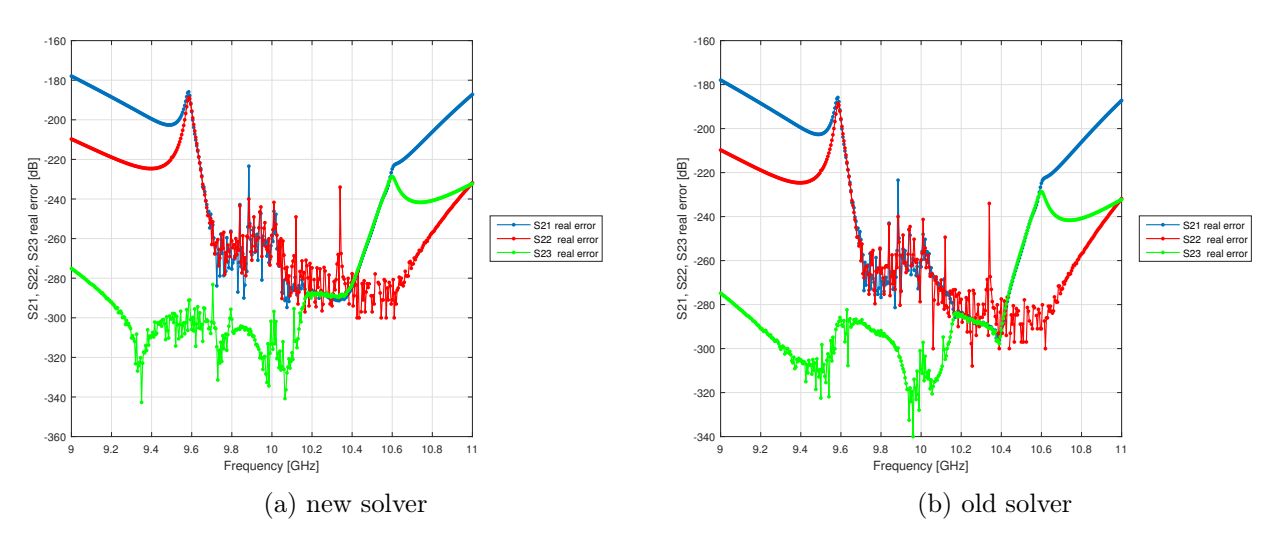

Figure 31: Error rate for bandwith working

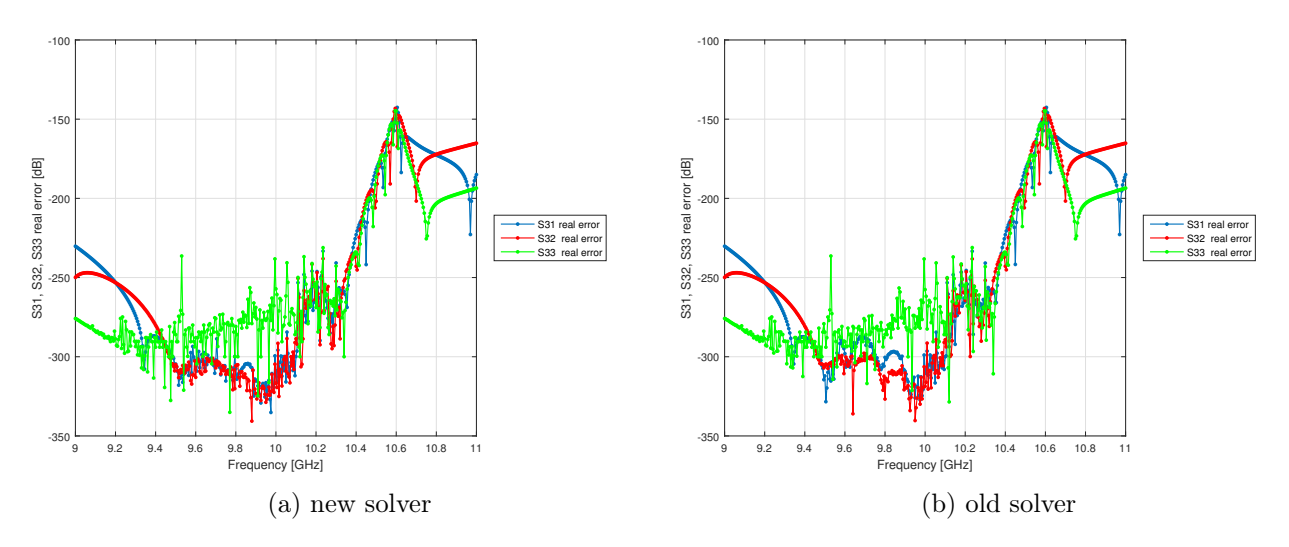

Figure 32: Error rate for bandwith working

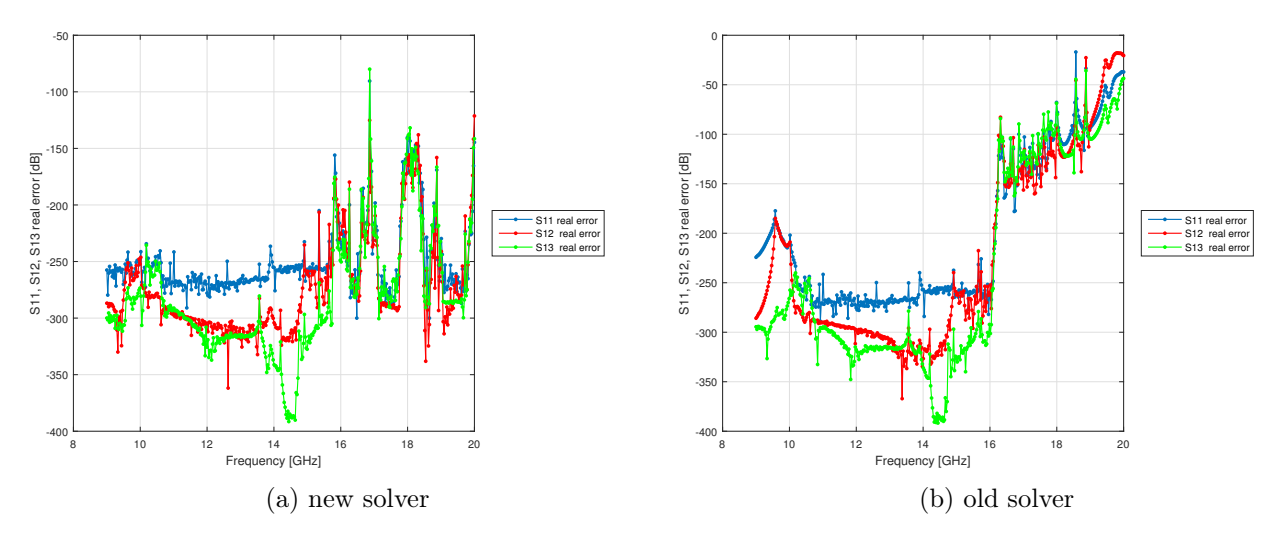

Figure 33: Error rate for wide band

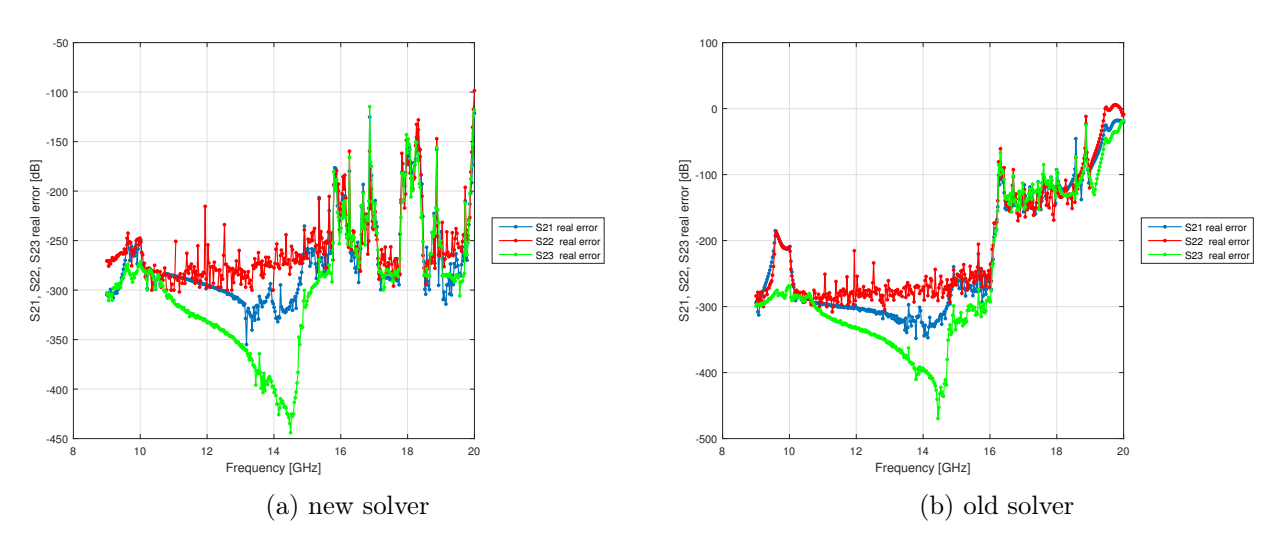

Figure 34: Error rate for wide band

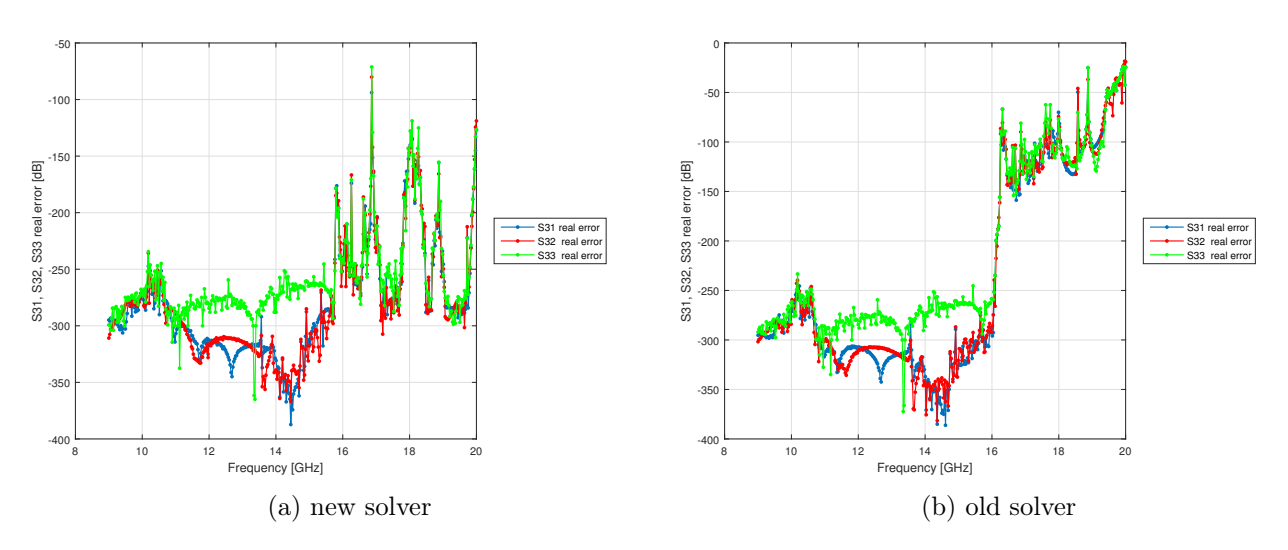

Figure 35: Error rate for wide band